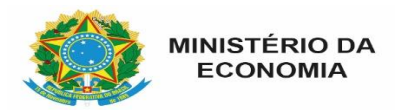

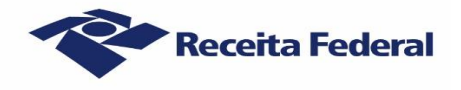

## **Estado de calamidade - Instruções sobre a emissão de Darf na DCTFWeb, diante da prorrogação do vencimento de contribuições previdenciárias**

Foi prorrogado o prazo para o recolhimento de contribuições previdenciárias patronais dos meses março e abril de 2020, conforme Portaria do Ministério da Economia nº 139, de 3 de abril de 2020, alterada pela Portaria ME nº 150, de 7 de abril de 2020. Os códigos de receita declarados na Declaração de Débitos e Créditos Tributários Federais Previdenciários e de Outras Entidades e Fundos (DCTFWeb) que tiveram o vencimento prorrogado são os seguintes:

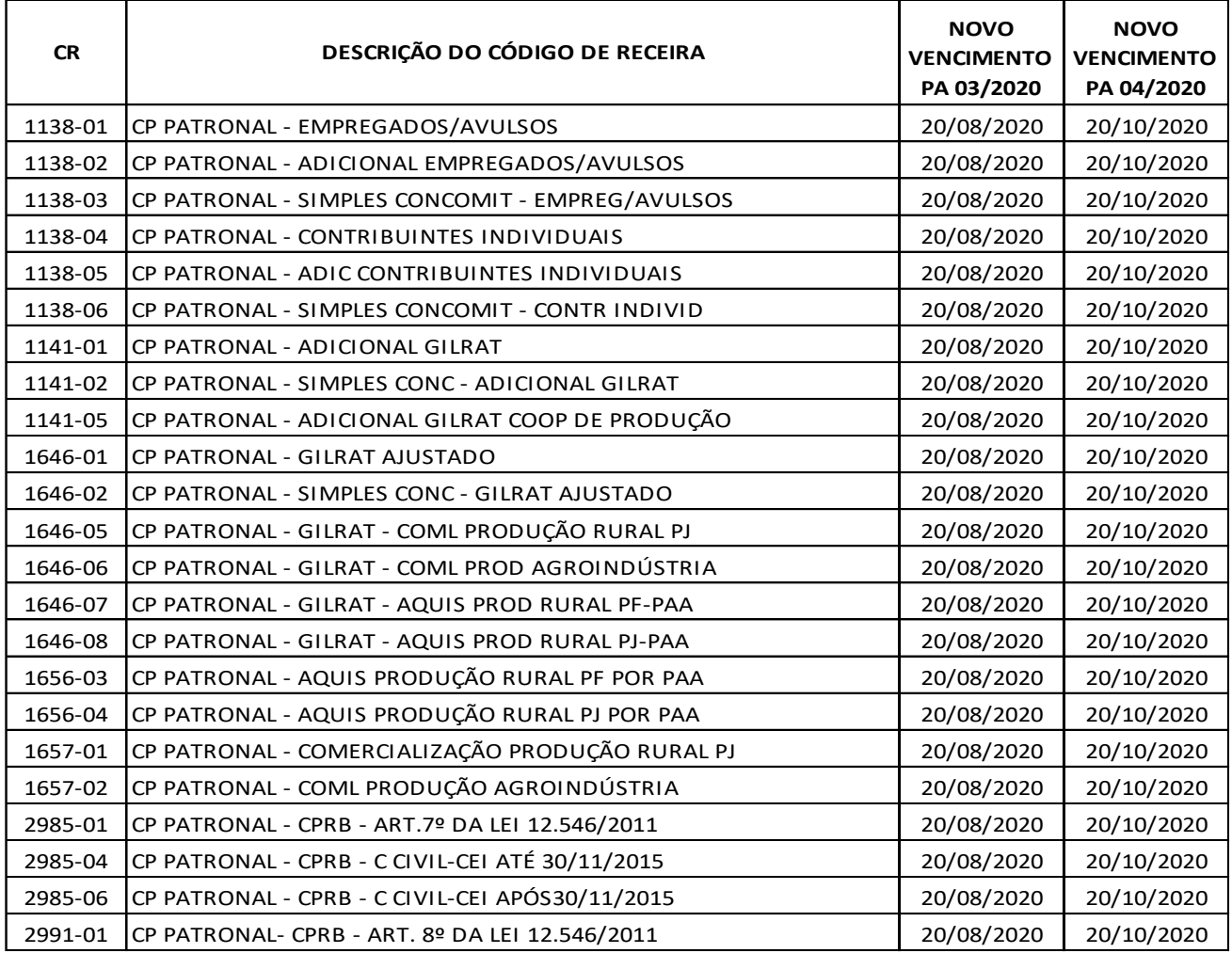

Os valores relativos aos períodos de apuração 03/2020 e 04/2020, que deveriam ser pagos até 20/4/2020 e 20/5/2020, poderão ser pagos junto com as contribuições referentes aos meses de julho e setembro. Assim, o vencimento foi prorrogado para 20/8/2020 e 20/10/2020, respectivamente:

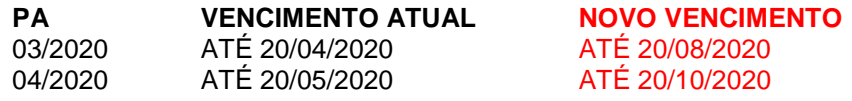

**Atenção:** as contribuições descontadas dos trabalhadores (CP SEGURADOS), as devidas a outras entidades e fundos(CP TERCEIROS), bem como os valores objeto de retenção de que trata o art. 31 (retenção sobre nota fiscal), a sub-rogação prevista no art. 30, Inciso III, e as retenções de que tratam os §§ 7º e 9º do art. 22, todos da Lei nº 8.212, de 24 de julho de 1991, **não foram prorrogadas**!

**O prazo de entrega da DCTFWeb também não foi prorrogado!** O envio da DCTFWeb é necessário para que o contribuinte possa efetuar o recolhimento das demais contribuições que não tiveram o vencimento estendido.

A aplicação DCTFWeb continuará emitindo, por padrão, o Documento de Arrecadação de Receitas Federais (Darf) com todos os débitos declarados no vencimento regular (sem prorrogação). Nesse caso, o contribuinte que não quiser adiar o pagamento poderá realizá-lo normalmente.

## **Quem quiser adiar o pagamento das contribuições previdenciárias patronais deverá excluir do Darf os códigos de receita que tiveram o vencimento prorrogado. Segue um passo a passo para fazer essa exclusão:**

1) Transmita a DCTFWeb;

2) Na tela de visualização dos débitos, clique no botão "+" para expandir os grupos de tributos (Segurados, Patronal e Terceiros); e

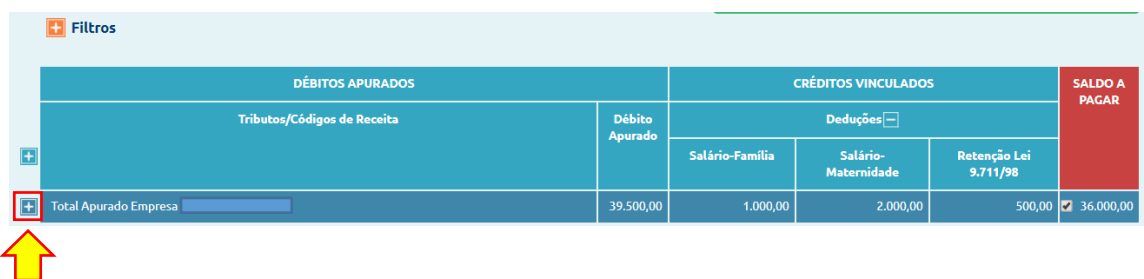

3) Clique no botão "+" para expandir as contribuições patronais, desmarque os códigos de receita que foram prorrogados e emita o Darf.

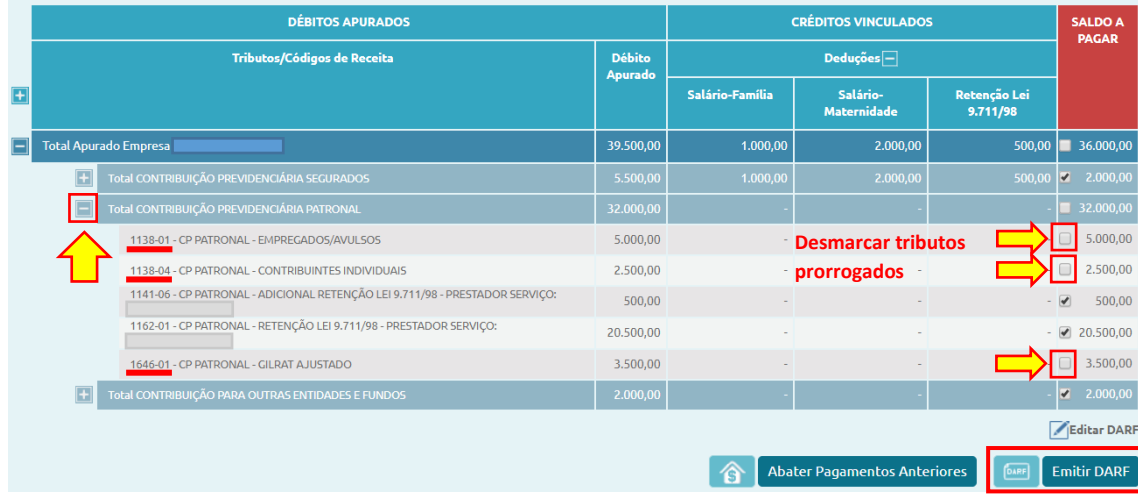

Em caso de dúvidas sobre quais códigos de receita tiveram o vencimento ampliado, pode-se clicar em "Editar DARF" (veja item 16.5.2. do Manual da DCTFWeb). Na tela exibida, são elencados os tributos declarados e os respectivos vencimentos. Ao editar o Darf, também é possível excluir os tributos prorrogados e emitir o documento de arrecadação:

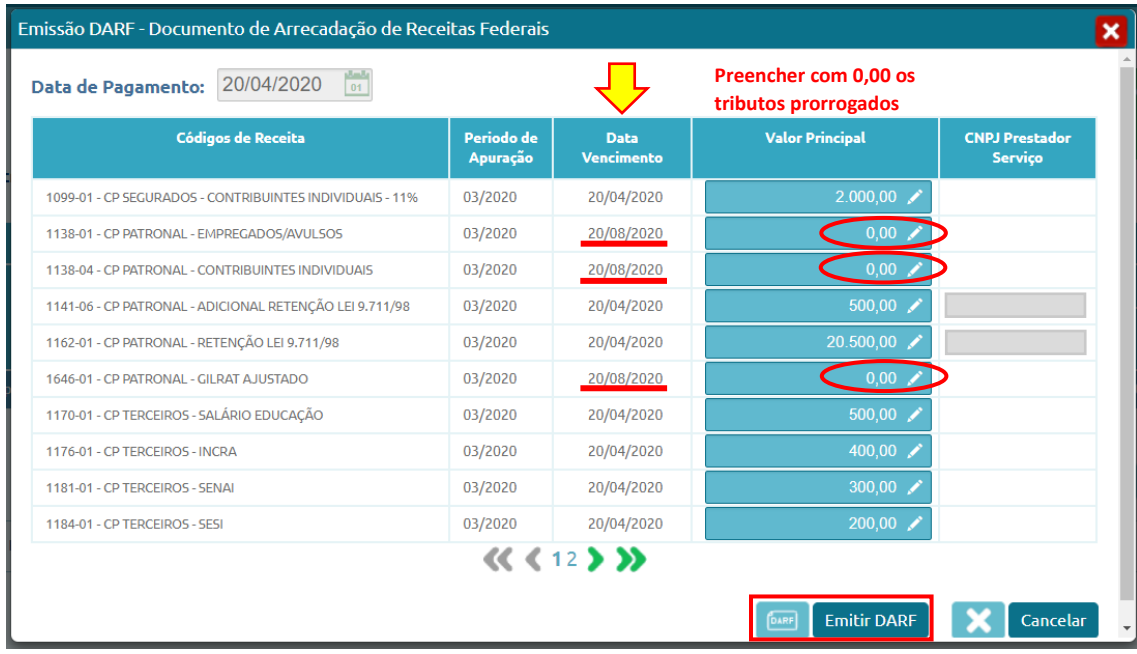

## **Quitação dos débitos prorrogados**

O contribuinte que optar pelo pagamento com o prazo ampliado, deverá emitir um Darf contendo apenas os débitos prorrogados. Nesse caso, pode-se utilizar a função Abater Pagamentos Anteriores (veja o item 16.5.3 do Manual da DCTFWeb), conforme passo a passo a seguir:

- Visualizar  $\circ$  :
- 1) Acesse a DCTFWeb com tributos prorrogados (PA 03/2020 e 04/2020), clicando no botão
- 2) Clique em Abater Pagamentos Anteriores & Abater Pagamentos Anteriores ; e
- 3) Emita o Darf e confira a data de vencimento.

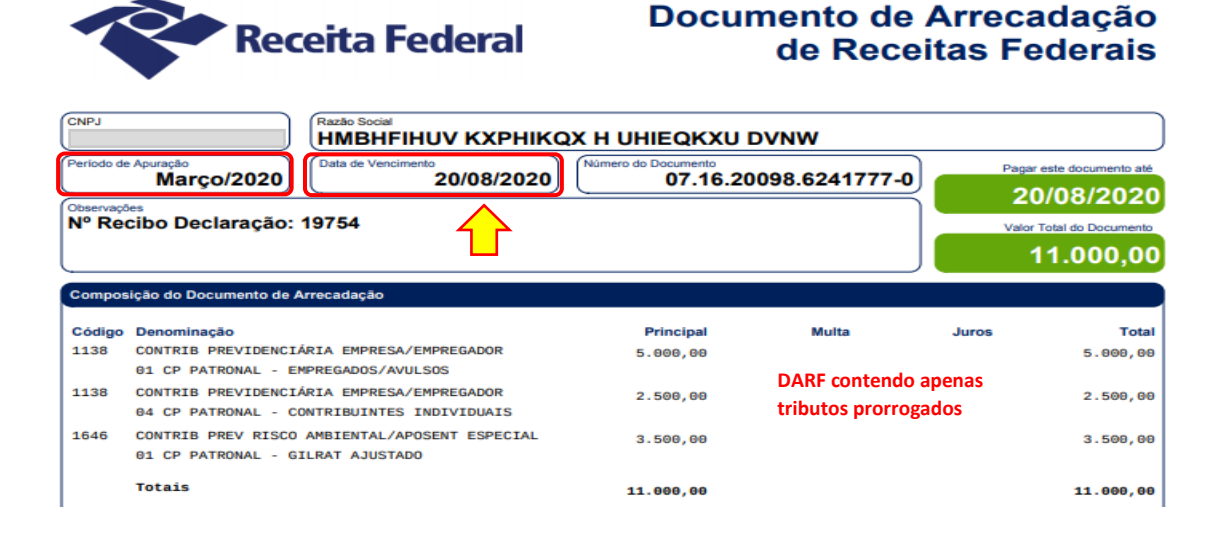

Outra maneira de se emitir esse mesmo Darf é selecionar apenas os códigos de receita com vencimento estendido, a partir da tela de visualização da DCTFWeb. Para tanto, deve-se seguir o passo 1 acima e desmarcar o saldo a pagar (total). Em seguida, clique no botão "+" para expandir a exibição dos tributos e selecione apenas aqueles com vencimento prorrogado. Ao final, emita o Darf:

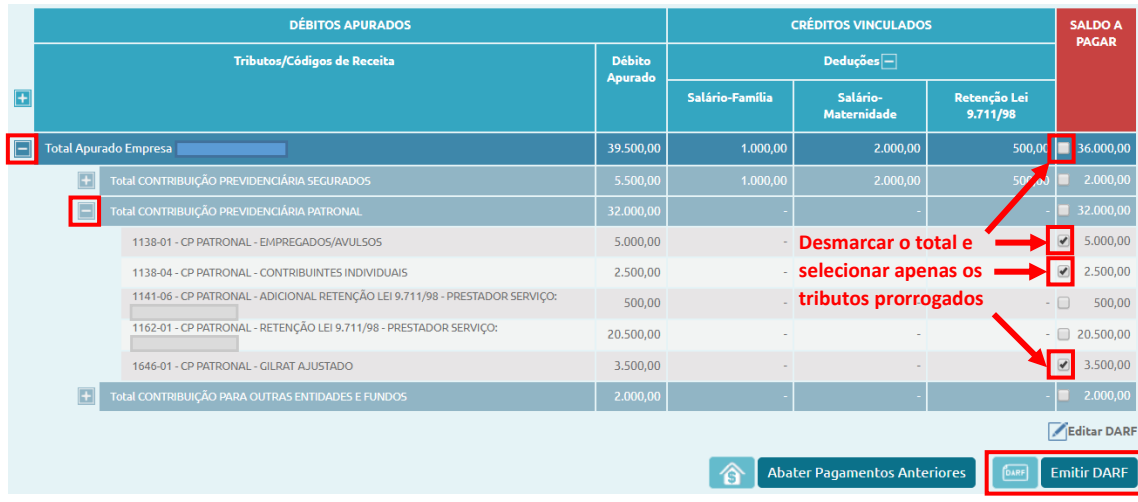

## **Redução de alíquotas (Terceiros) - MP 932/2020**

Por fim, cabe esclarecer que as contribuições destinadas aos serviços sociais autônomos (Terceiros) tiveram redução temporária na alíquota, conforme Medida Provisória nº 932, de 31 de março de 2020.

Quanto à DCTFWeb, não haverá alteração nos procedimentos para emissão do Darf com as novas alíquotas. Relembra-se que os cálculos dos tributos declarados na DCTFWeb são feitos pelas escriturações digitais, ou seja, pelo Sistema de Escrituração Fiscal Digital das Obrigações Fiscais Previdenciárias e Trabalhistas (eSocial) e pela Escrituração Fiscal Digital de Retenções e Outras Informações Fiscais (EFD-Reinf).

Portanto, a DCTFWeb receberá os débitos com os novos percentuais já calculados e não será necessário editar o Darf, como no caso das contribuições patronais com vencimento prorrogado.

> Atenciosamente, Equipe DCTFWeb